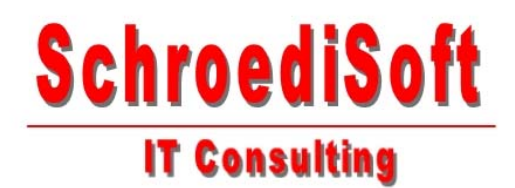

## **Wegbeschreibung von der A7 in Richtung Norden kommend:**

- ¾ Verlassen Sie die A7 an der Anschlußstelle Hamburg-Schnelsen-Nord (23) in Richtung Norderstedt, Hamburg Airport, Langenhorn und fahren auf die B432. Folgen Sie dem Straßenverlauf für 1.72 km.
- ¾ Biegen Sie links in die B432 ein und folgen dem Straßenverlauf für 2.09 km.
- ¾ Sie passieren jetzt die Ortseinfahrt von Norderstedt.
- ¾ Verlassen Sie die B432 und fahren weiter geradeaus auf die Ohechaussee (B432). Folgen Sie dem Straßenverlauf für 4.75 km.
- ¾ Verlassen Sie die Segeberger Chaussee (B432) und biegen rechts in die Straße Am Böhmerwald ein. Folgen Sie dem Straßenverlauf für 228 m.
- ¾ Verlassen Sie die Straße Am Böhmerwald und biegen links in den Gilcherweg ein.

## **SchroediSoft**

IT Consulting Telefon (040) 52 87 71 89 Jörg Schröder Fax (040) 52 57 04 75 Gilcherweg 38b Mail info@schroedisoft.de 22851 Norderstedt www.schroedisoft.de

Seite 1 von 1